# **Space Details**

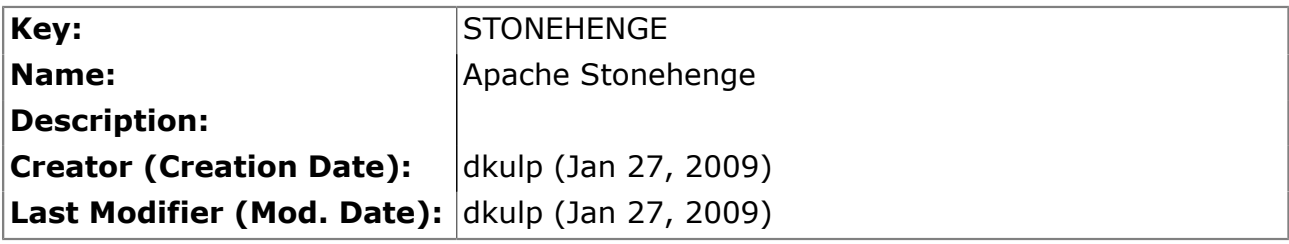

# **Available Pages**

• [StockTrader Database](#page-1-0)

# <span id="page-1-0"></span>**StockTrader Database**

This page last changed on Sep 23, 2009 by nickh.

#### **Warning** A.

This page is a *draft*, its content is not complete and might contain errors.

# **Information**

The [Stonehenge StockTrader Sample Application](http://cwiki.apache.org/confluence/display/STONEHENGE/Stonehenge+StockTrader+Sample+Application) relies on a database for storage of user information, stock information, and application configuration data.

Originally the database was a Microsoft SQL Server database, but support is being added for using MySQL as the data store as part of the M2 release.

# **Tables**

- [ACCOUNT](#page-1-0)
- [ACCOUNTPROFILE](#page-1-0)
- **[BSTOOPS](#page-2-0)** (M2)
- [CLIENTTOBS](#page-2-0) (M2)
- [DBCONFIG](#page-3-0) (M2)
- [HOLDING](#page-3-0)
- [ORDERS](#page-3-0)
- [QUOTE](#page-4-0)
- [SERVICE](#page-4-0) (M2)
- **[STSACCOUNTLOOKUP](#page-5-0)** (M2)

# **ACCOUNT Table**

#### **Description**

The ACCOUNT table is used to store account details about users (as opposed to identifying information). It keeps track of events such as account creation and logins/logouts, as well as the current balance for the account. The PROFILE\_USERID column is used to correlate information in this table with information in the **ACCOUNTPROFILE** table.

# **Columns (MSSQL)**

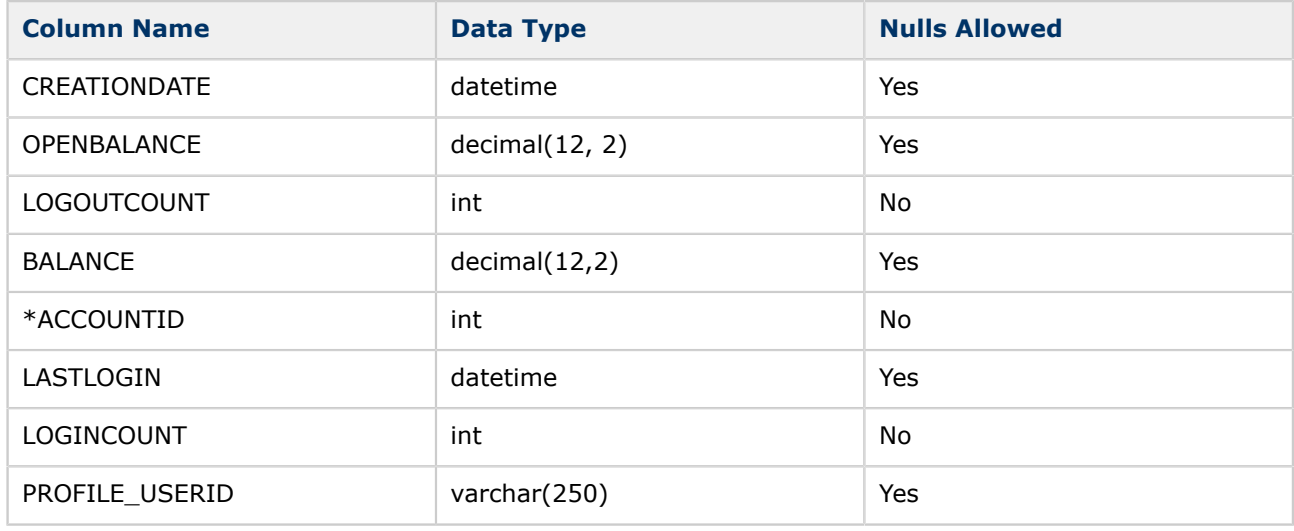

# <span id="page-2-0"></span>**ACCOUNTPROFILE Table**

#### **Description**

The ACCOUNTPROFILE table is used to store personal information about registered users of the StockTrader application. It contains contact information, payment information, and authentication information (stored as plain text).

#### **Columns (MSSQL)**

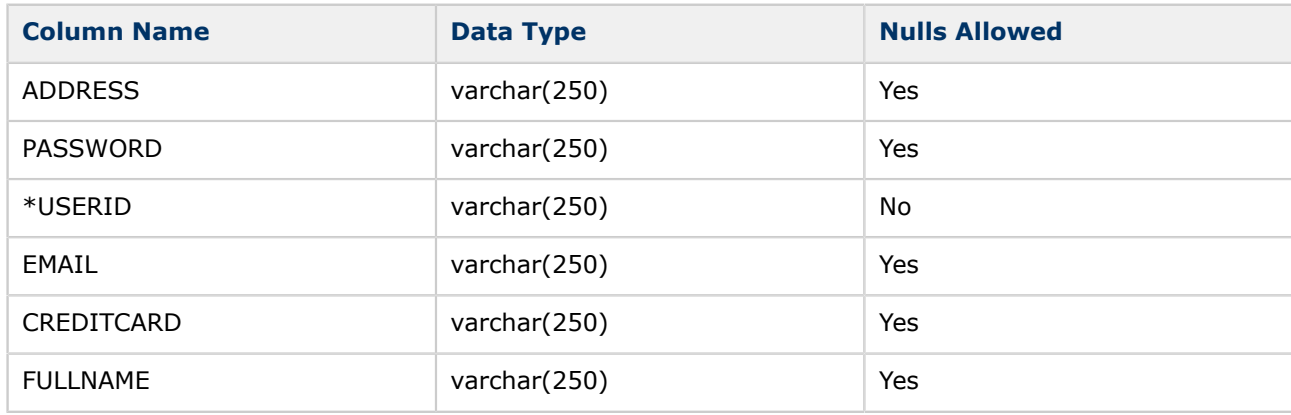

### **BSTOOPS Table**

#### **Description**

The BSTOOPS table is used as a lookup table by the Configuration Service to determine the Order Processor Service instance that a given Business Service instance is configured to call.

#### **Columns (MSSQL)**

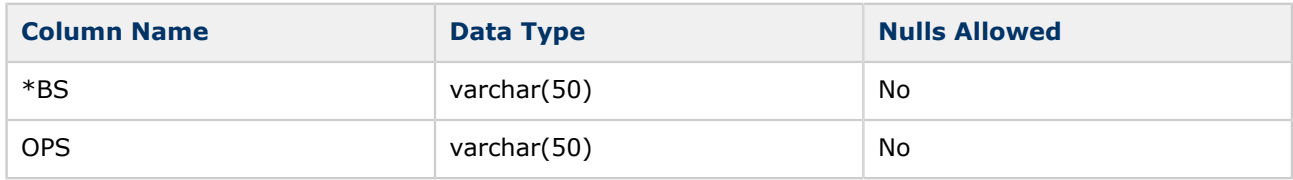

#### **CLIENTTOBS Table**

#### **Description**

The CLIENTTOBS table is used as a lookup table by the Configuration Service to determine the Business Service instance that a given StockTrader Client instance is configured to call.

#### **Columns (MSSQL)**

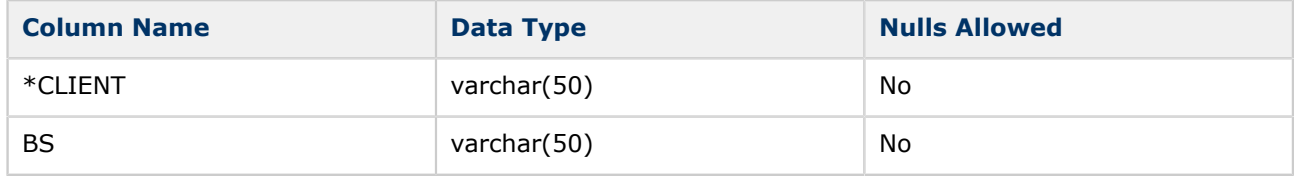

# <span id="page-3-0"></span>**DBCONFIG Table**

#### **Description**

TODO: Write description of the usage of this table.

#### **Columns (MSSQL)**

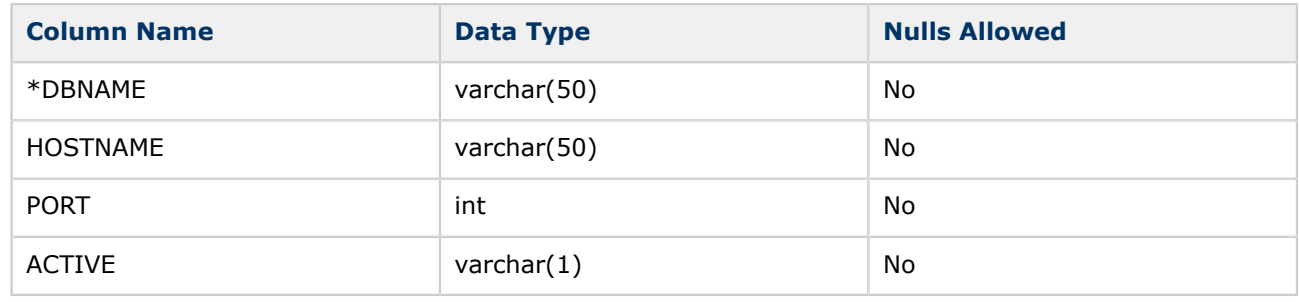

# **HOLDING Table**

#### **Description**

The HOLDING table is used to store information about the various stock holdings that users of the StockTrader application **currently** have.

#### **Columns (MSSQL)**

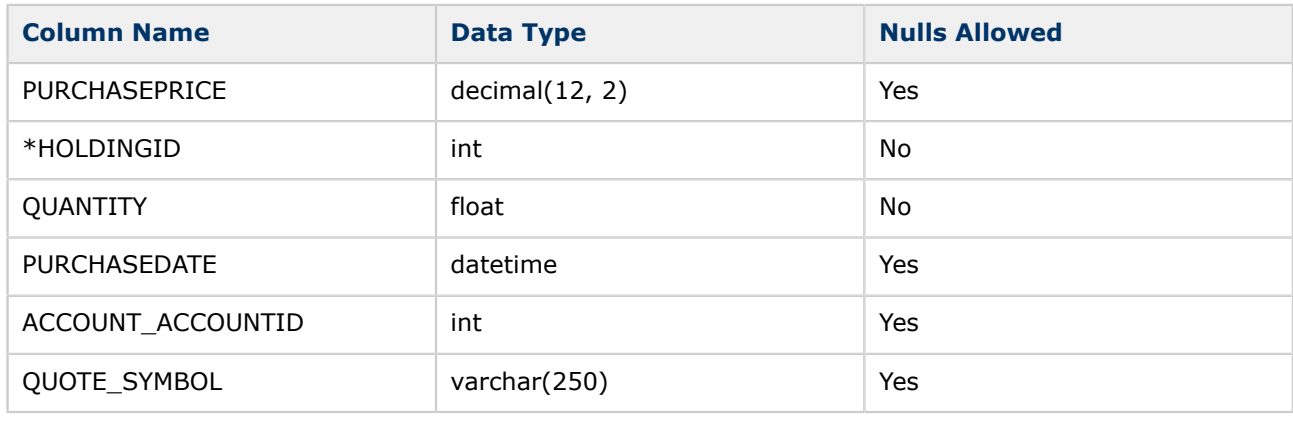

# **ORDERS Table**

## **Description**

The ORDERS table is used to store information about all stock orders that users of the StockTrader application have ever placed.

#### **Columns (MSSQL)**

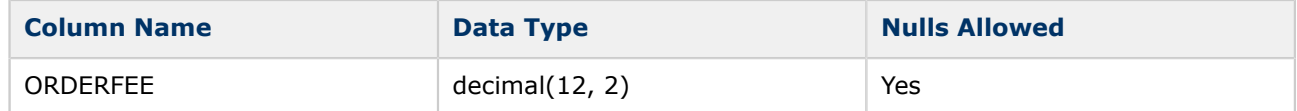

<span id="page-4-0"></span>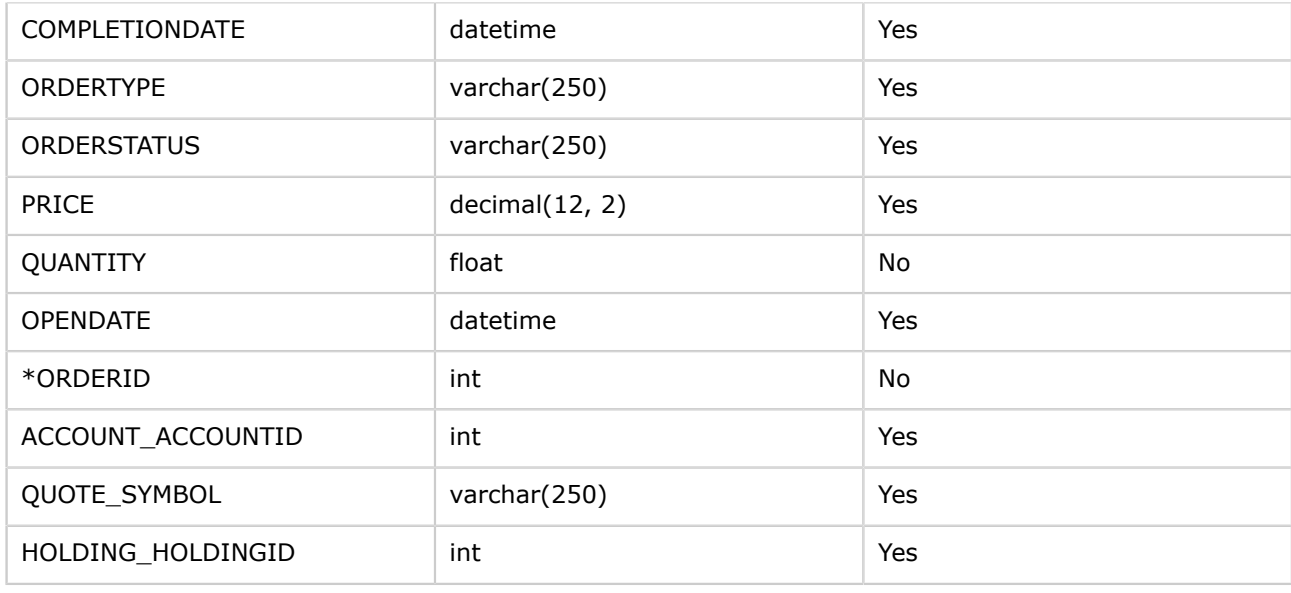

# **QUOTE Table**

# **Description**

The QUOTE table is used to store the current state of the market.

# **Columns (MSSQL)**

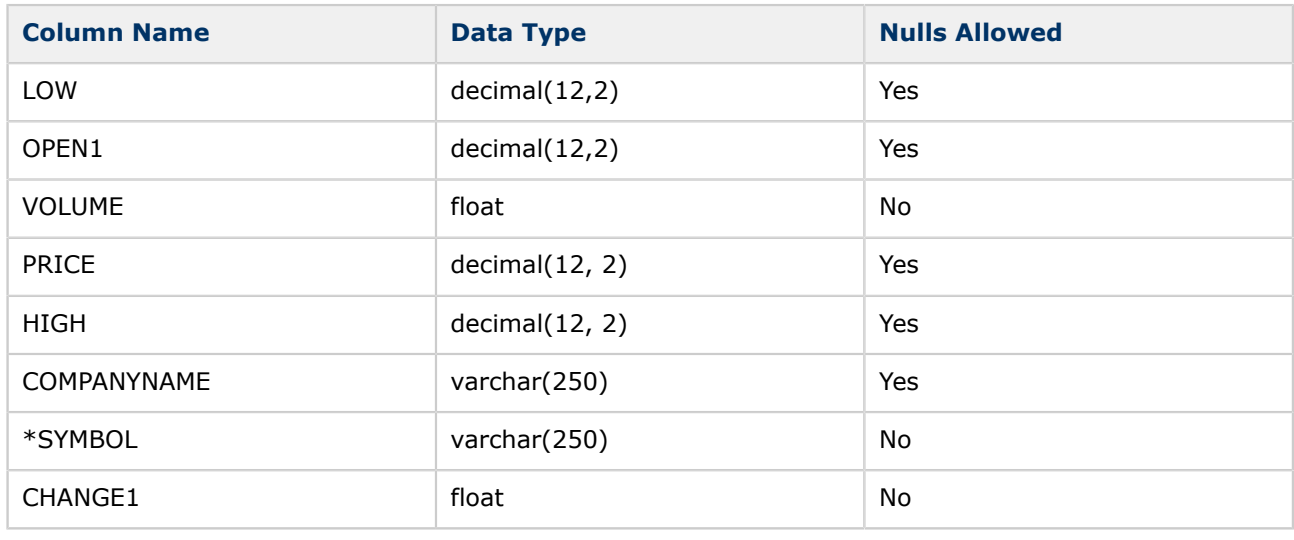

# **SERVICE Table**

## **Description**

The SERVICE table is used as a lookup table by the StockTrader Configuration Service to resolve service endpoints and security requirements.

## <span id="page-5-0"></span>**Columns (MSSQL)**

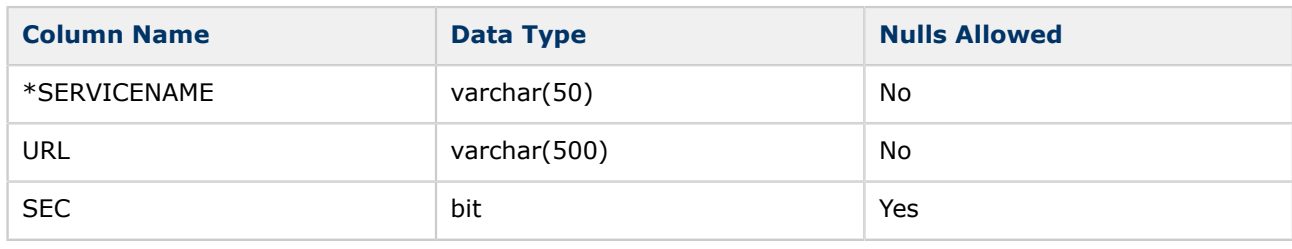

# **STSACCOUNTLOOKUP Table**

### **Description**

This table provides mappings between unique identifiers for users within the StockTrader application and unique identifiers for users within an STS. This table was created to provide support for a Secure Token Service as part of the upcoming M2 release.

#### **Schema (MSSQL)**

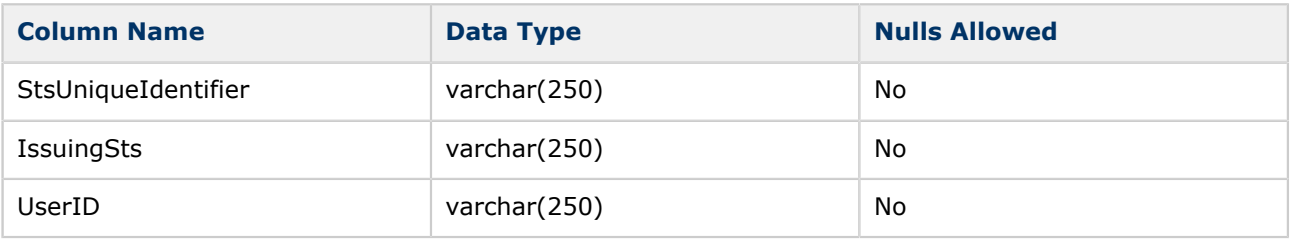